# **Fall bearbeiten**

Um einen Fall zu bearbeiten muss dieser zuerst per Doppelklick geöffnet werden.

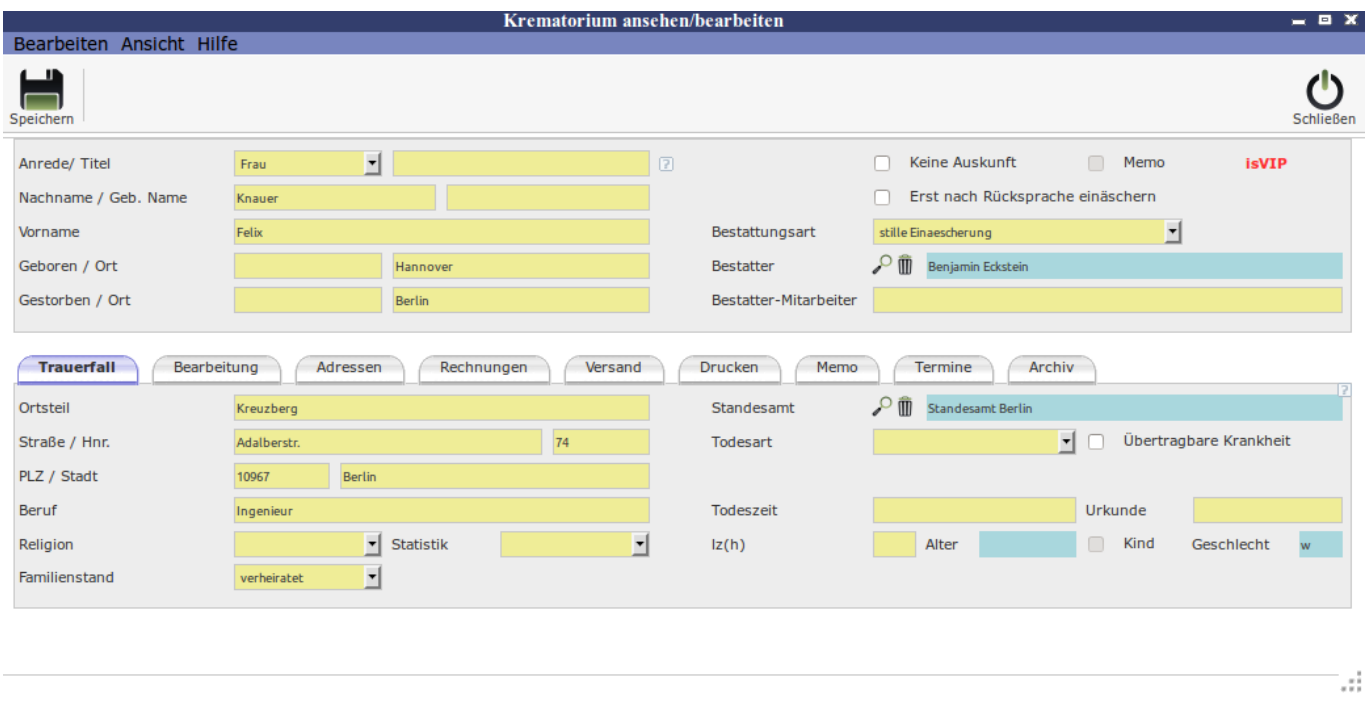

## **Unterordner**

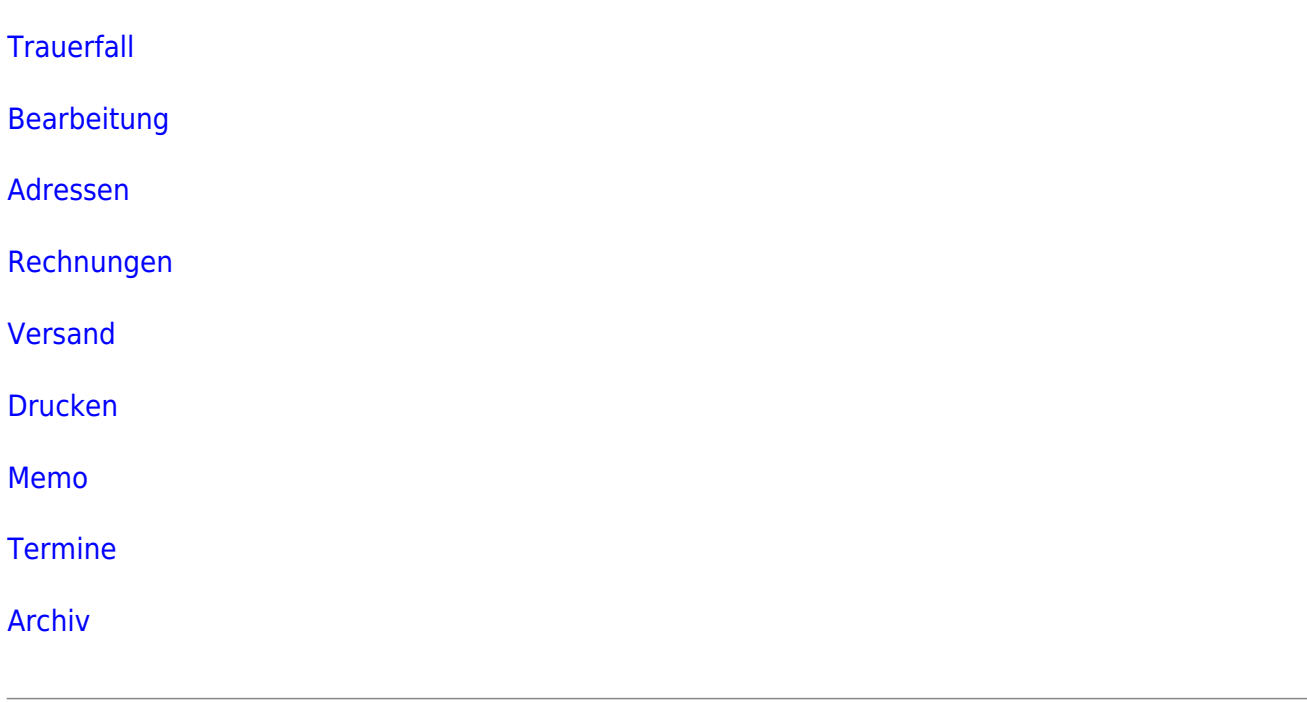

### **neuer Fall**

Last update: 2016/12/20 krematorium:module:krematorium:bearbeiten http://wiki.girona.de/doku.php?id=krematorium:module:krematorium:bearbeiten&rev=1409142817 10:03

[neuen Fall erstellen](http://wiki.girona.de/doku.php?id=krematorium:module:krematorium:neu)

#### **Allgemeine Information: Krematorium**

#### [Krematorium](http://wiki.girona.de/doku.php?id=krematorium:module:krematorium)

From: <http://wiki.girona.de/> - **Girona Wiki**

Permanent link: **<http://wiki.girona.de/doku.php?id=krematorium:module:krematorium:bearbeiten&rev=1409142817>**

Last update: **2016/12/20 10:03**

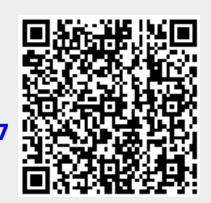